LICEO DE NIÑAS DE RANCAGUA

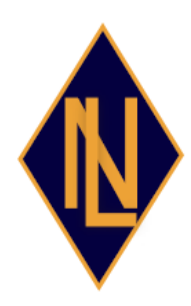

# ARTES VISUALES GUÍA Nº 10 **CUARTOS MEDIOS A-B-C- D**

**Profesora: María Inés Zúñiga Hinojosa ACTIVIDAD: -PRESENTACIÓN PROYECTO PERSONAL DE FOTOGRAFÍA DIGITAL: "DÍAS DE CUARENTENA" OBJETIVO FUNDAMENTAL OF2: .- Percibir, experimentar y expresarse con imágenes visuales, por medio de, por ejemplo, la gráfica, la fotografía, el video, sistemas computacionales, etc.**

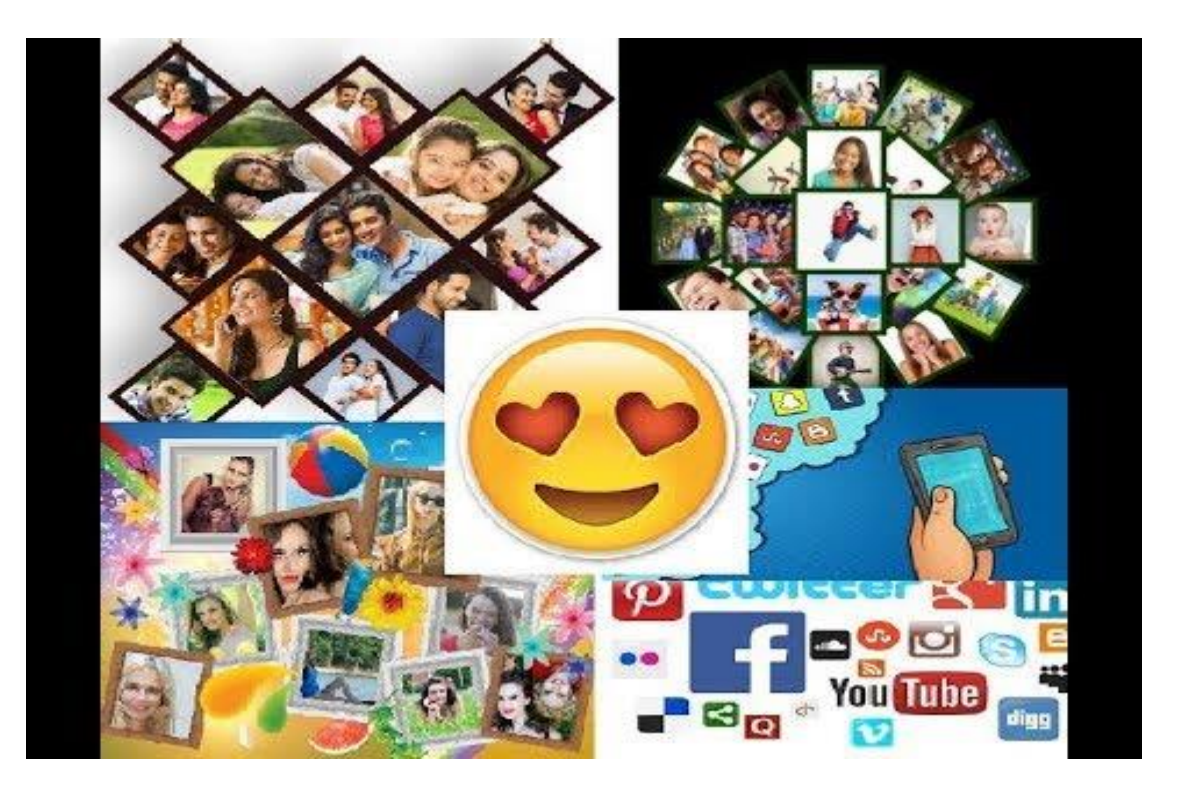

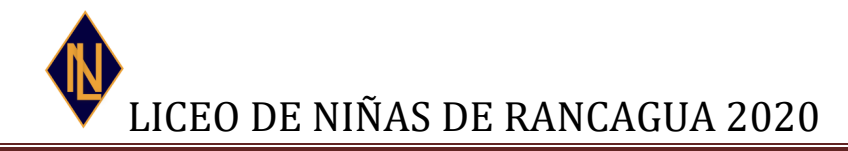

**UNIDAD TÉCNICA PEDAGÓGICA ARTES VISUALES 4ºMEDIO GUÍA Nº 10 PROF: María Inés Zúñiga H. ACTIVIDAD: PRESENTACIÓN PROYECTO PERSONAL DE FOTOGRAFÍA DIGITAL:" DÍAS DE CUARENTENA" OBJETIVO: EMPLEAR DIFERENTES FORMATOS DE PRESENTACIONES FOTOGRÁFICAS DE TEMÁTICAS PERSONALES EN FORMA DE PROYECTOS DIGITALES, QUE REPRESENTEN POR MEDIO DE IMÁGENES MOMENTOS VIVIDOS EN CASA DURANTE ESTAS SEMANAS DE AISLAMIENTO.**

**NOMBRE:………………………………………………………………………………………………………………………CURSO:…………………………….**

#### **PROYECTO FOTOGRÁFICO**

**Después de sacar las fotografías del proyecto y desarrollar claramente el tema "Días de cuarentena", debemos pensar ¿Cómo presentamos la actividad? .A diferencia de años anteriores donde no existían problemas de instalar las fotografías dentro y fuera del liceo, imprimir en papel fotográfico o utilizar objetos en la decoración; en la propuesta actual tendremos que usar recursos digitales y audiovisuales para presentar las fotografías; algunas posibilidades son:**

**A).-Haz una selección de tus fotografías. No olvides hacer también un backup o copia de seguridad en tu celular, drive, nube o computador, para no llevarte futuras sorpresas o perderlas, intenta separar y organizar por carpetas. Cuanto más segmentes y ordenes, más fácil será hacer luego un proyecto o presentación.**

**B).- Una vez lo tengas todo organizado toca hacer selecciones. Con una no será suficiente, y lo sabes. Empieza descartando todas aquellas fotos desenfocadas, movidas, sobreexpuestas, subexpuestas o que disparaste por error. Ahora, si tienes 20 fotos del mismo lugar elige una o dos que más te gusten y repite lo mismo con el resto.**

**C).- Si no eres muy amigo/a de la tecnología usa un programa sencillo de presentación, ( Power Point , Word, Paint, tríptico en Publisher etc.).Si te gustan las app o manejas bien programas de edición, puedes arriesgar más en tu propuesta creativa. Este es un punto fundamental, debes decidir cómo vas a presentar tus fotos y de ello dependerá todo el resultado.**

**D).- Si optas por hacer videos de tus fotografías, podrás añadir transiciones entre fotos, poniendo música de fondo, e incluso hacer capítulos y una buena portada con nombre ,curso , liceo y asignatura . Si prefieres innovar, Photo! 3D es un programa gratuito que te permite crear galerías de fotos en tres dimensiones, simulando que tus obras están expuestas en un museo.**

**E).- Piensa a quién va ir dirigida la presentación, de forma que te sientas de que las fotos cuenten la historia , puedes agregar textos, sonidos, letras, símbolos, gifs , animaciones ,etc. Ordénalas previamente de forma coherente para asegurarte de que la manera en que van apareciendo tiene un sentido. Hay veces que se pierde el mensaje si no hay orden a la hora de mostrar las fotografías.**

**F).- Lo más aconsejable es dejar unos 3 o 5 segundos por foto antes de cambiar a la siguiente. Con una menor duración no da tiempo a verla bien y con más segundos puede resultar tedioso para el espectador (por muy bonita que sea la foto).** 

**G).-¿Bueno ahora qué formato quieres? …Encontré algunas ideas muy buenas:**

**Portafolio digital: Un portafolio profesional es tu galería fotográfica particular, donde expones la mejor selección de tu trabajo. Es una especie de book de fotos presentadas en formato digital**.

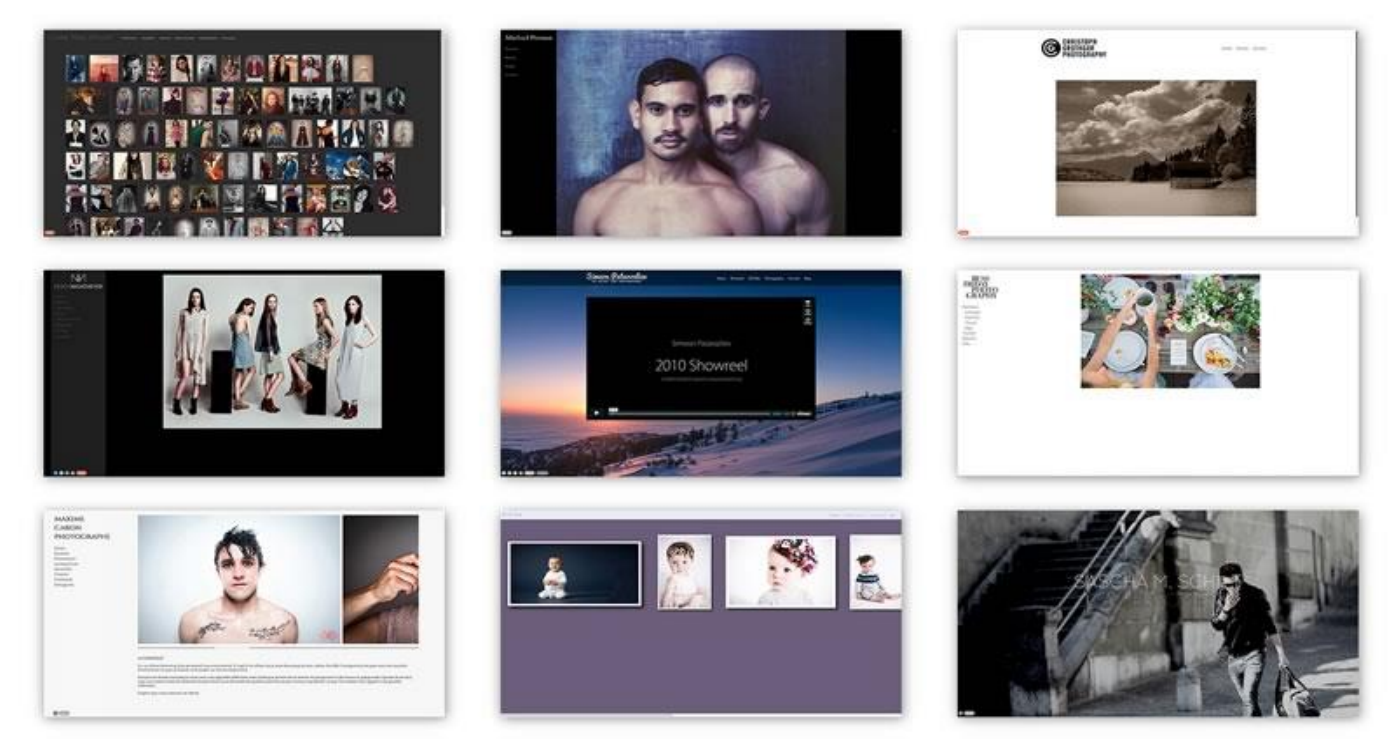

**Collage fotográficos: Mejores Aplicaciones para HACER COLLAGES - Gratis 2019 | Hacer collage de fotos, Apps para hacer collages, Aplicaciones <https://www.pinterest.es/pin/706291154036158216/>**

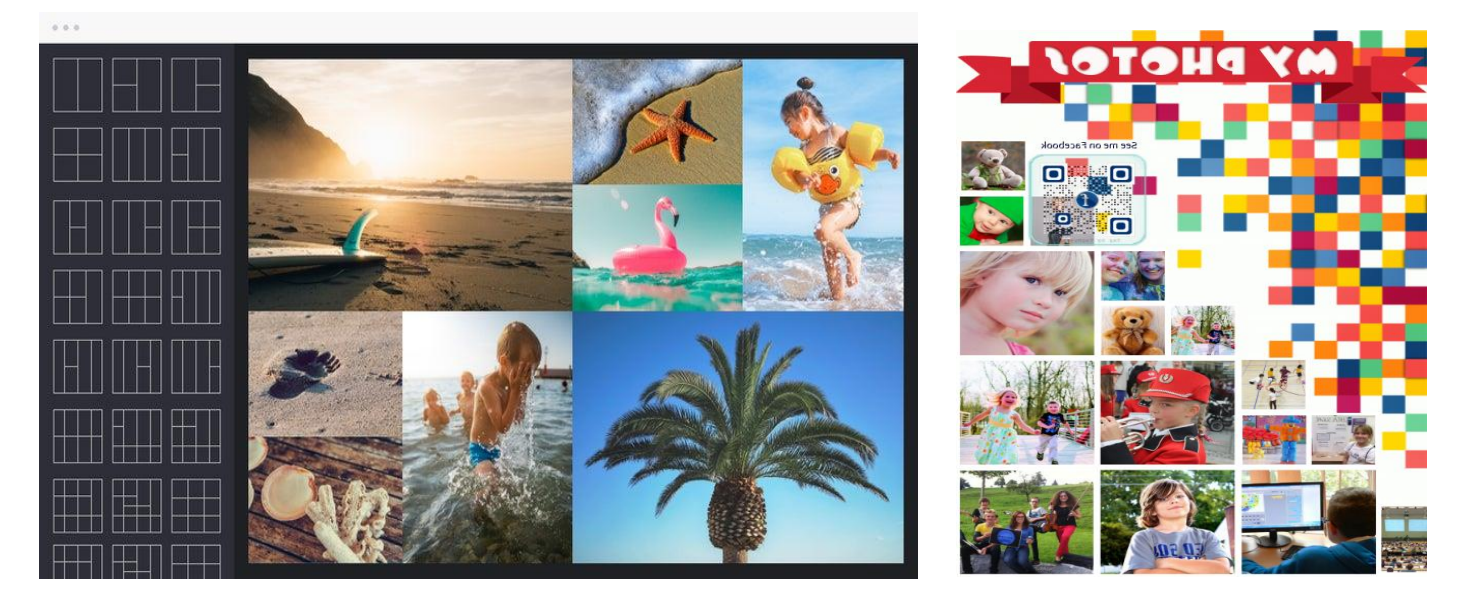

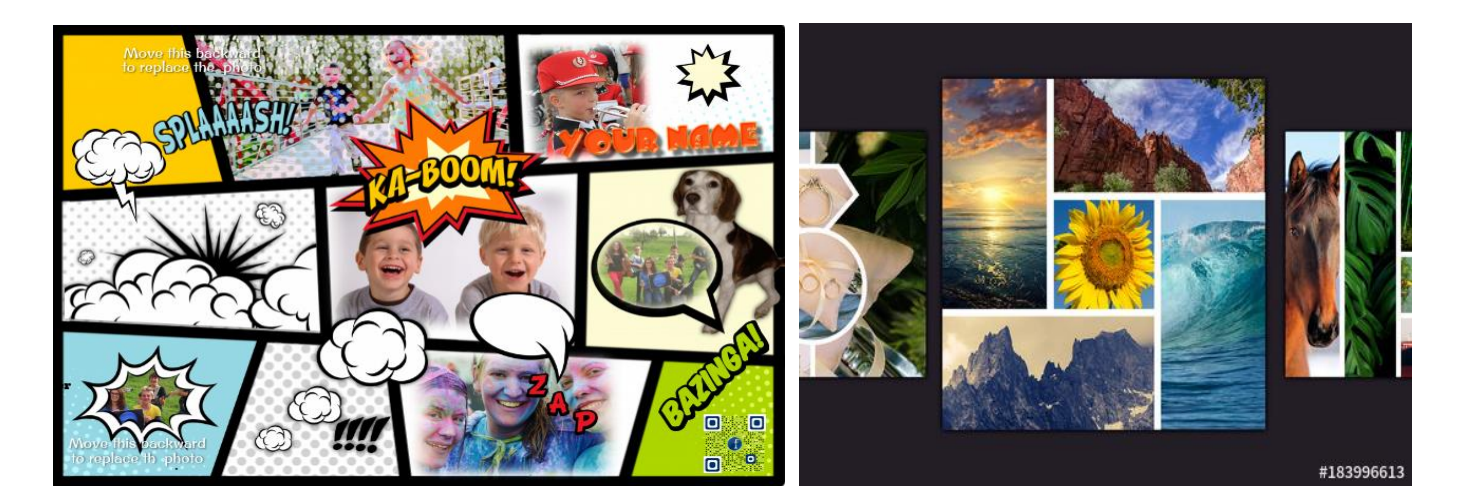

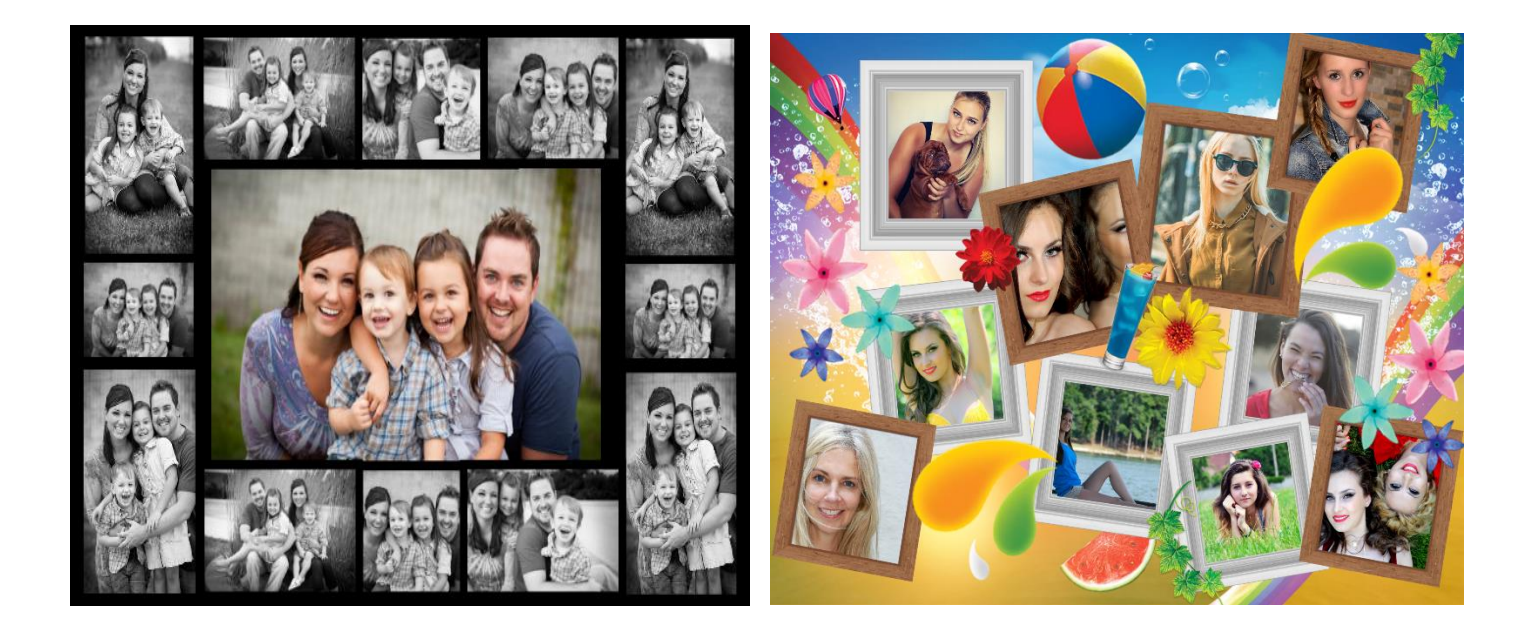

**Videos : Programas para hacer presentaciones con fotos, trata de que no supere los 3 minutos de duración , ya que se dificulta el envío por correo : [www.kizoa.es](http://www.kizoa.es/)**

**[https://filmora.wondershare.com/es/video-editor/los-mejores-programas-para-crear-videos-con-fotos](https://filmora.wondershare.com/es/video-editor/los-mejores-programas-para-crear-videos-con-fotos-y-musica-2017.html)[y-musica-2017.html](https://filmora.wondershare.com/es/video-editor/los-mejores-programas-para-crear-videos-con-fotos-y-musica-2017.html)**

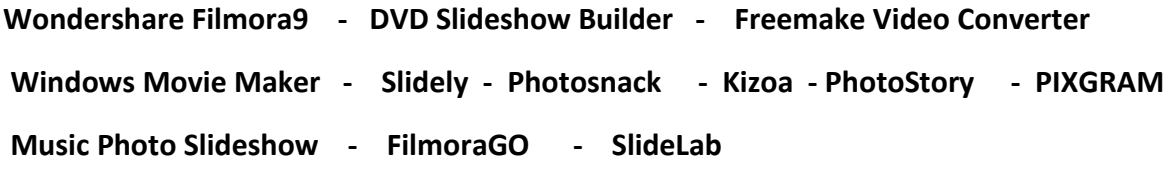

**Tarjetas digitales con fotografías: La fotografía se acompaña de una frase célebre, descripción, poema, textos , sentimientos , decoración tipo carta , sobres , etc.**

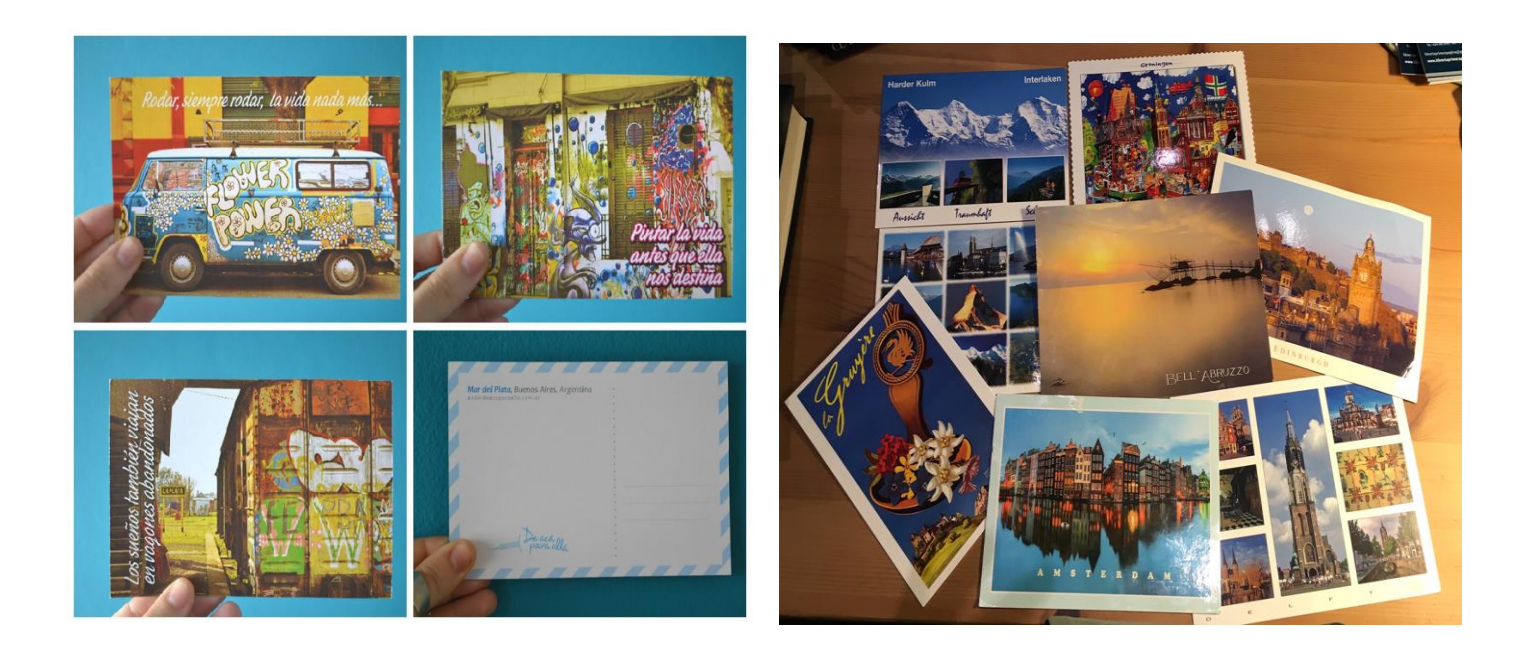

## **Ejemplos de proyectos fotográficos de compañeras del LN años anteriores:**

**Historia personal plástico-fotográfica Flores y paisajes- exágono madera y** 

 **decoración** 

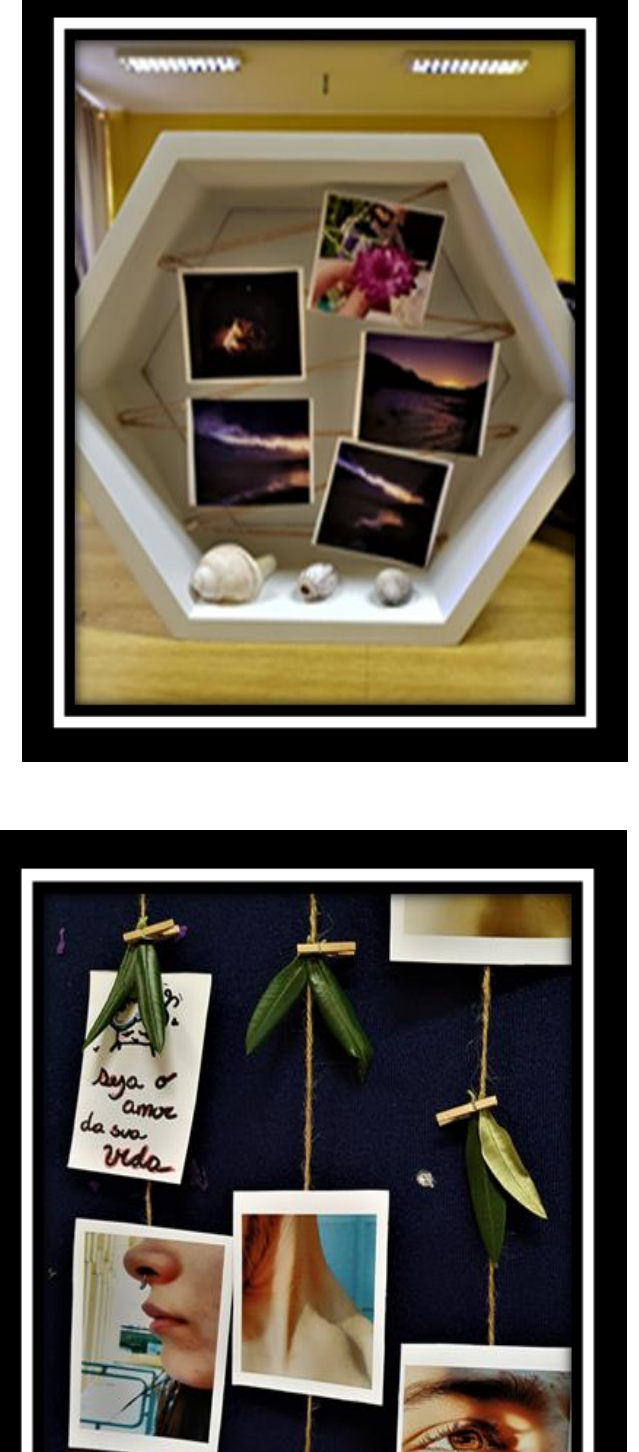

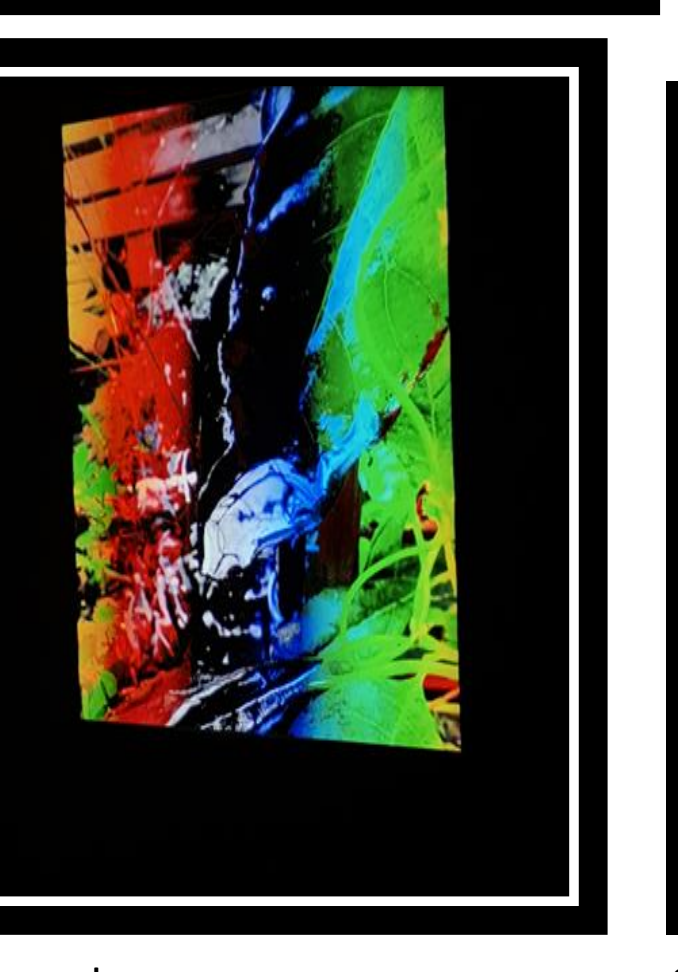

 **Tramas y colores Colgante de Partes del cuerpo, cuerda y textos**

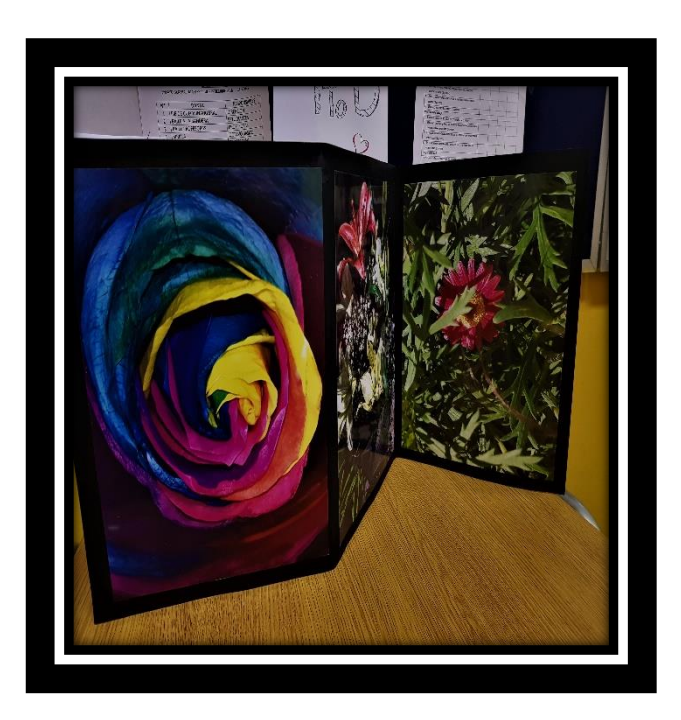

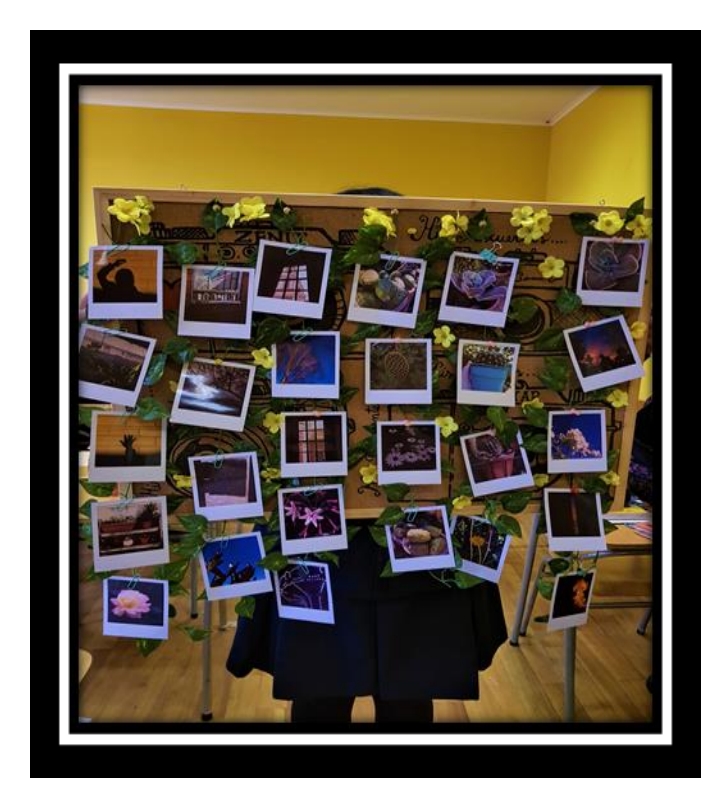

 **Políptico de temas florales Colección de captus y mejores fotografías formato tipo** 

 **Polaroid**

**ACTIVIDAD: La actividad consiste organizar el montaje de tus fotografías del proyecto en forma personal artístico digital , utilizando la cantidad de fotografías que quieras ,pero que tengan el tema central " Días de cuarentena", en blanco y negro o color, si no te motivan los ejemplos, puedes usar cualquier otra idea para guiarte. "TENDRÁS QUE PONER UN TÍTULO A TU PROYECTO QUE APOYE Y COMPLEMENTE LA IDEA PRINCIPAL DEL TRABAJO FOTOGRÁFICO."**

**NOTA: En esta actividad SI deben ser todas las fotografías sacadas por ti y no de internet.**

**PLAZO : Envío de guía desarrollada 12 de agosto 2020 ( las fotografías fueron tomadas en la guía anterior).**

- **Si tienes dudas consulta a mi correo : m.ines.zh@gmail**
- **Se adjunta pauta de evaluación para orientar su desarrollo.**

## **PROYECTO FOTOGRÁFICO " DIAS DE CUARENTENA"** Muy bueno 4 | Bueno 3 | Suficiente 2 | Insuficiente 1 **LAS FOTOGRAFÍAS REPRESENTAN EL TEMA PRINCIPAL APLICA CONOCIMIENTOS , ENCUADRES ÁNGULOS, LUCES, SOMBRAS Y COMPOSICIÓN FOTOGRÁFICA**

### **PROYECTO FOTOGRÁFICO**

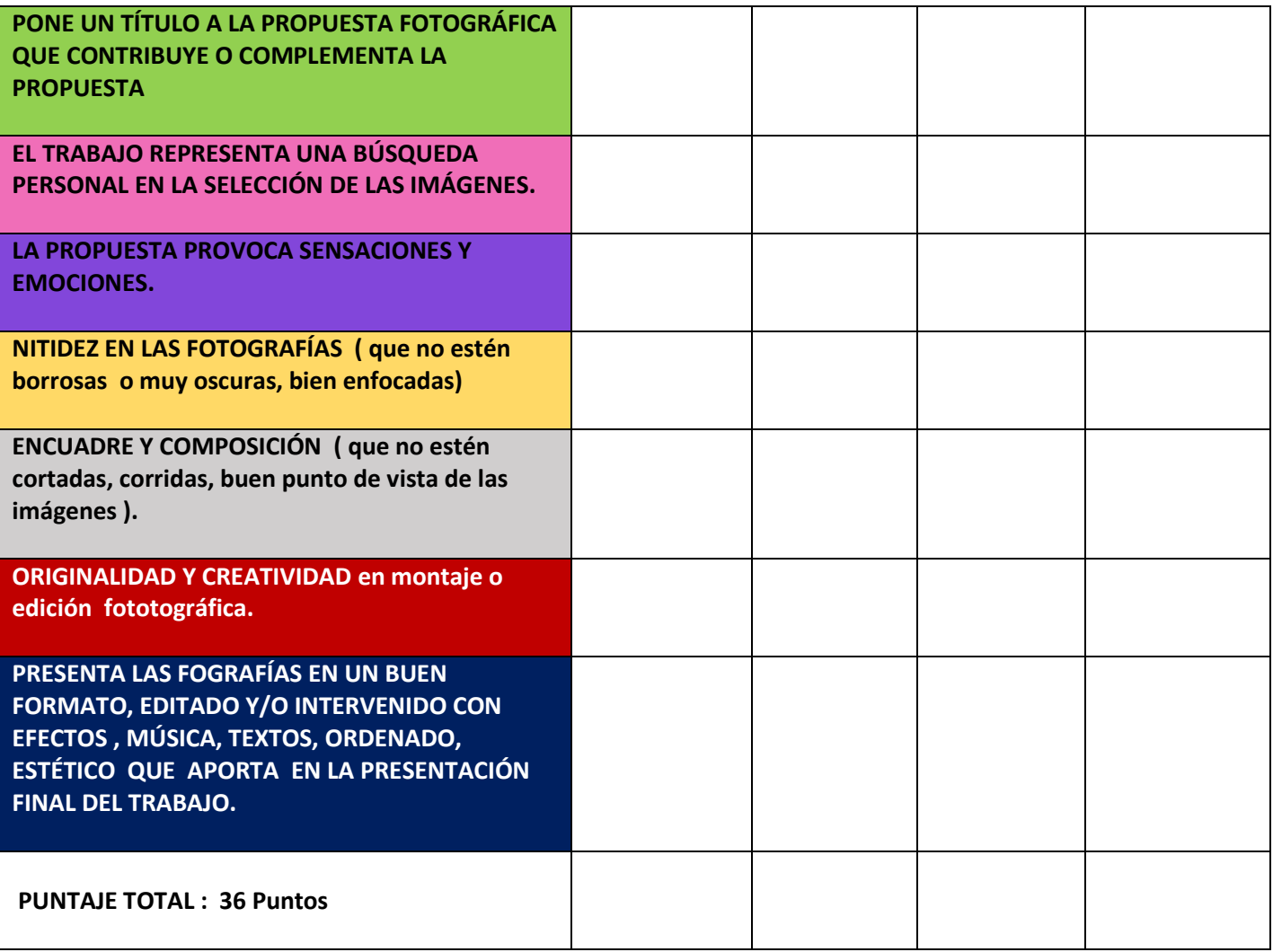

## **CONCURSO ARTÍSTICO BASES Y MATERIALES** :

[www.historiasdenuestratierra.cl](http://www.historiasdenuestratierra.cl/)

#### **SI QUIERES PARTICIPAR ESCRIBE A MI CORREO Y TE ORIENTO EN SU DESARROLLO**

**GRACIAS!**